## AP : Compléter un schéma

**Placez les éléments suivants dans le schéma de façon logique :** 

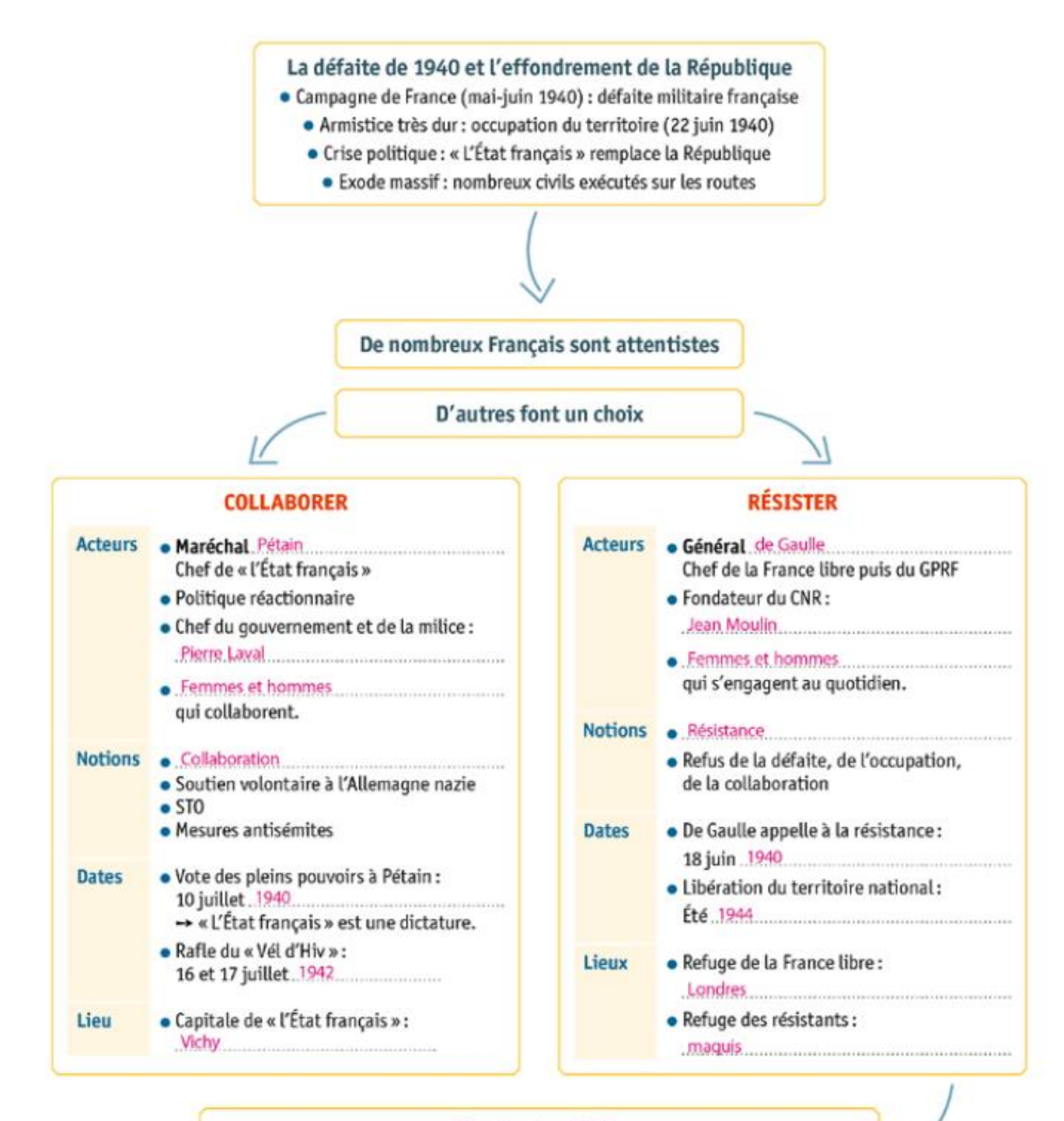

Victoire des Alliés

Libération du territoire national

Refondation républicaine:

le Gouvernement provisoire de la République française remplace « l'État français ».